# **How to Update Privacy Settings: Request or Remove Non-Release of Information (NRI) Restrict Publication of Contact Information in Campus Directory**

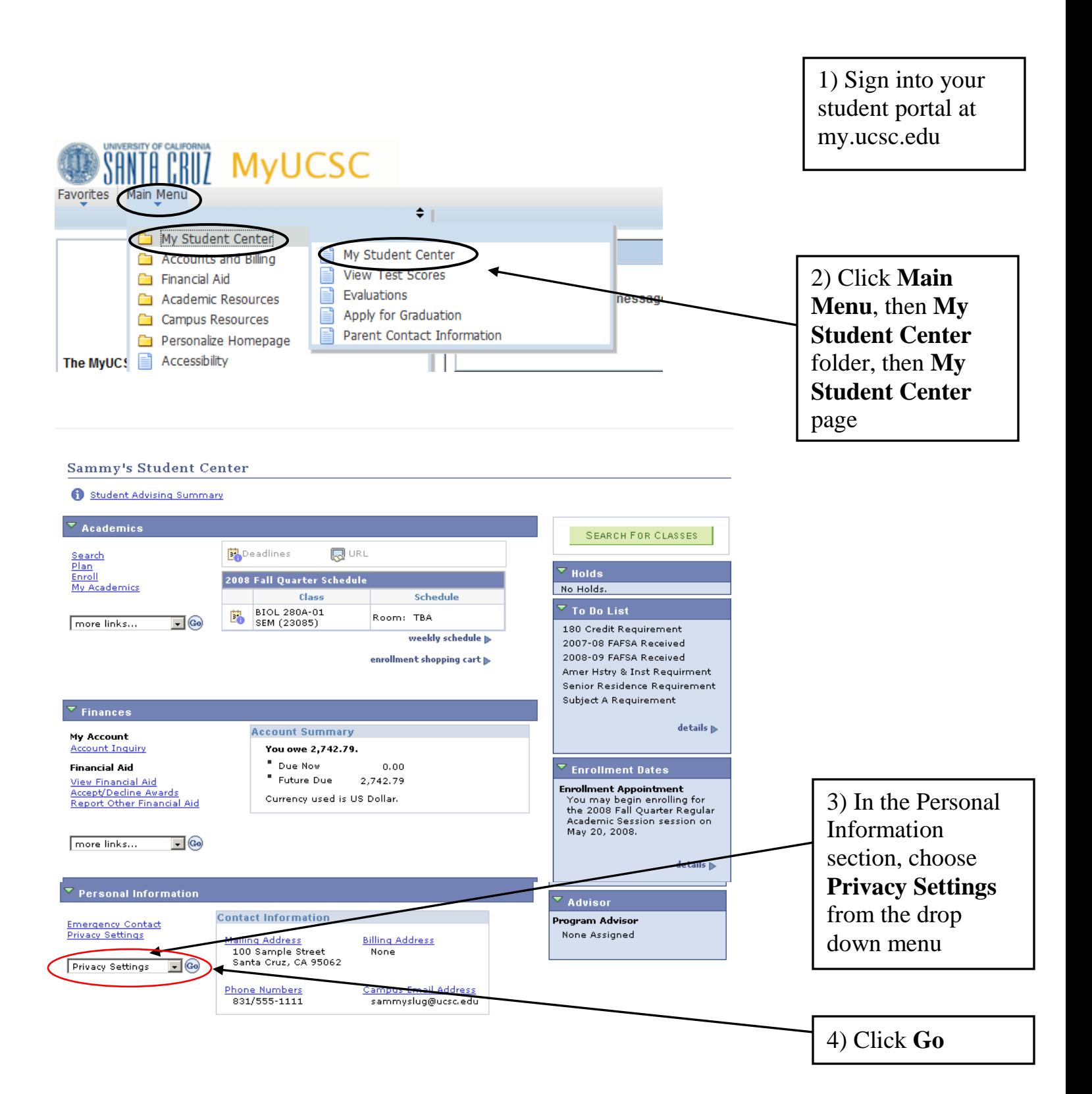

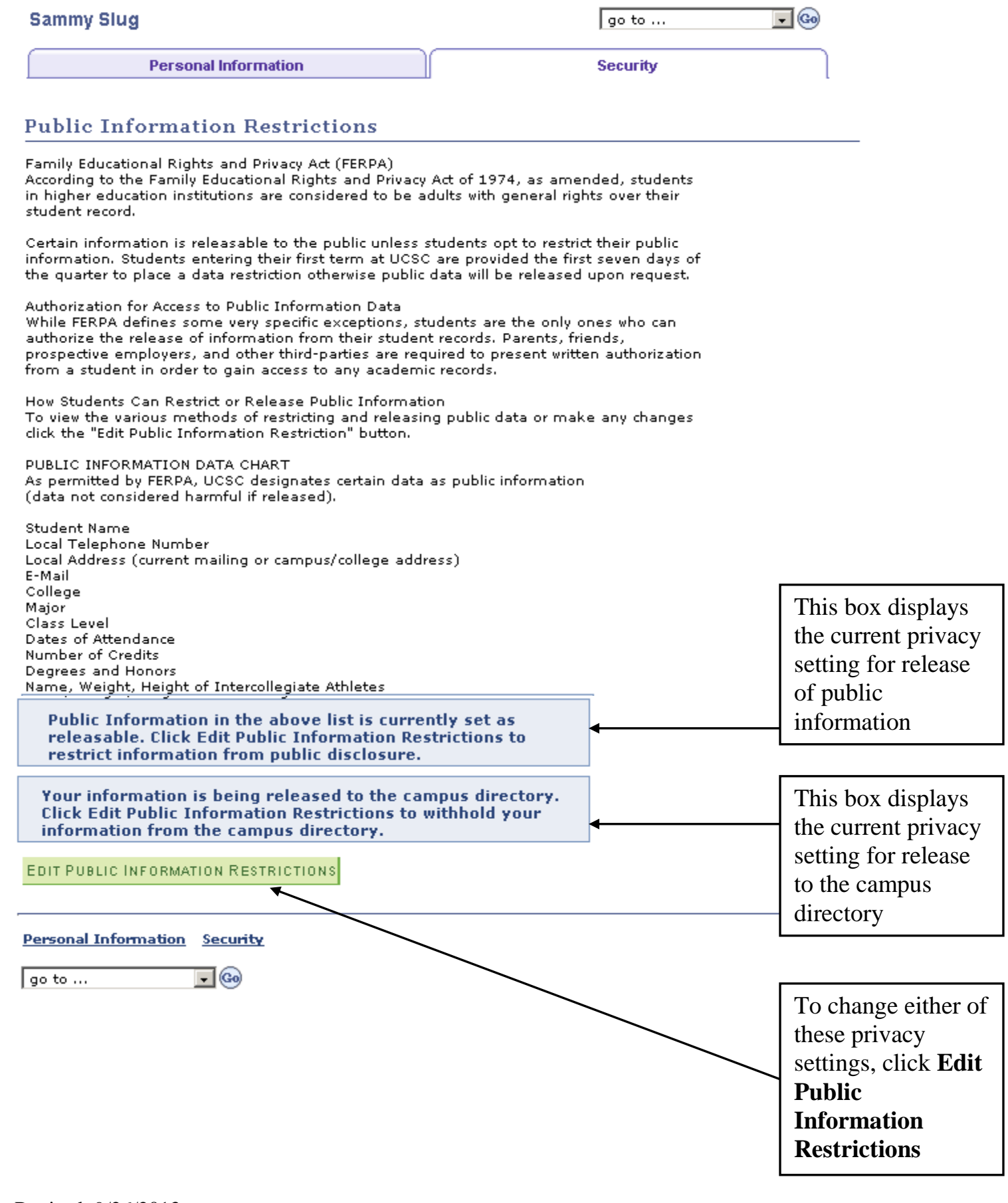

### **Sammy Slug**

## **Public Information Restriction**

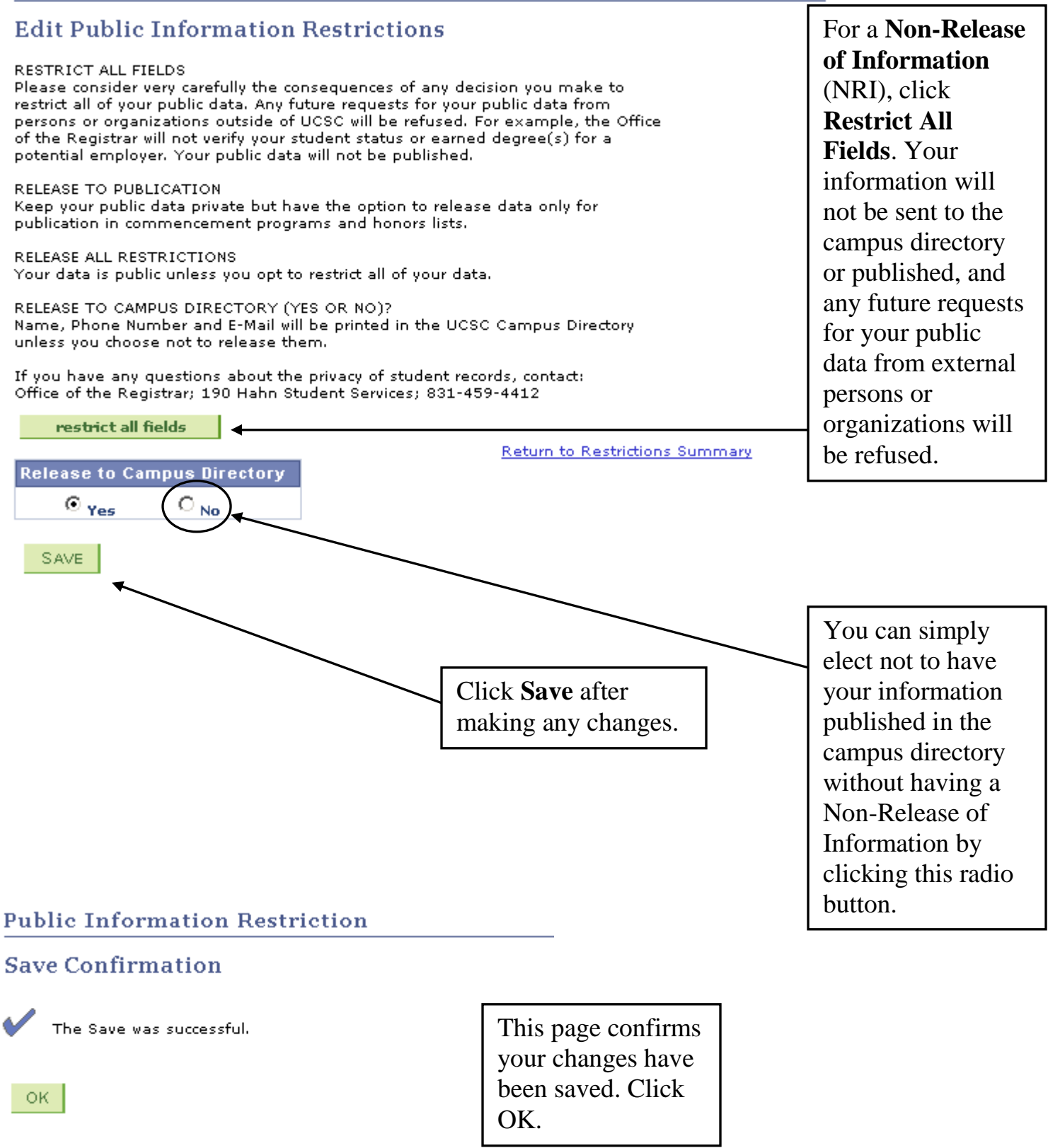

*If you have a Non-Release of Information, the screen will look like this.*

### **Sammy Slug**

## **Public Information Restriction**

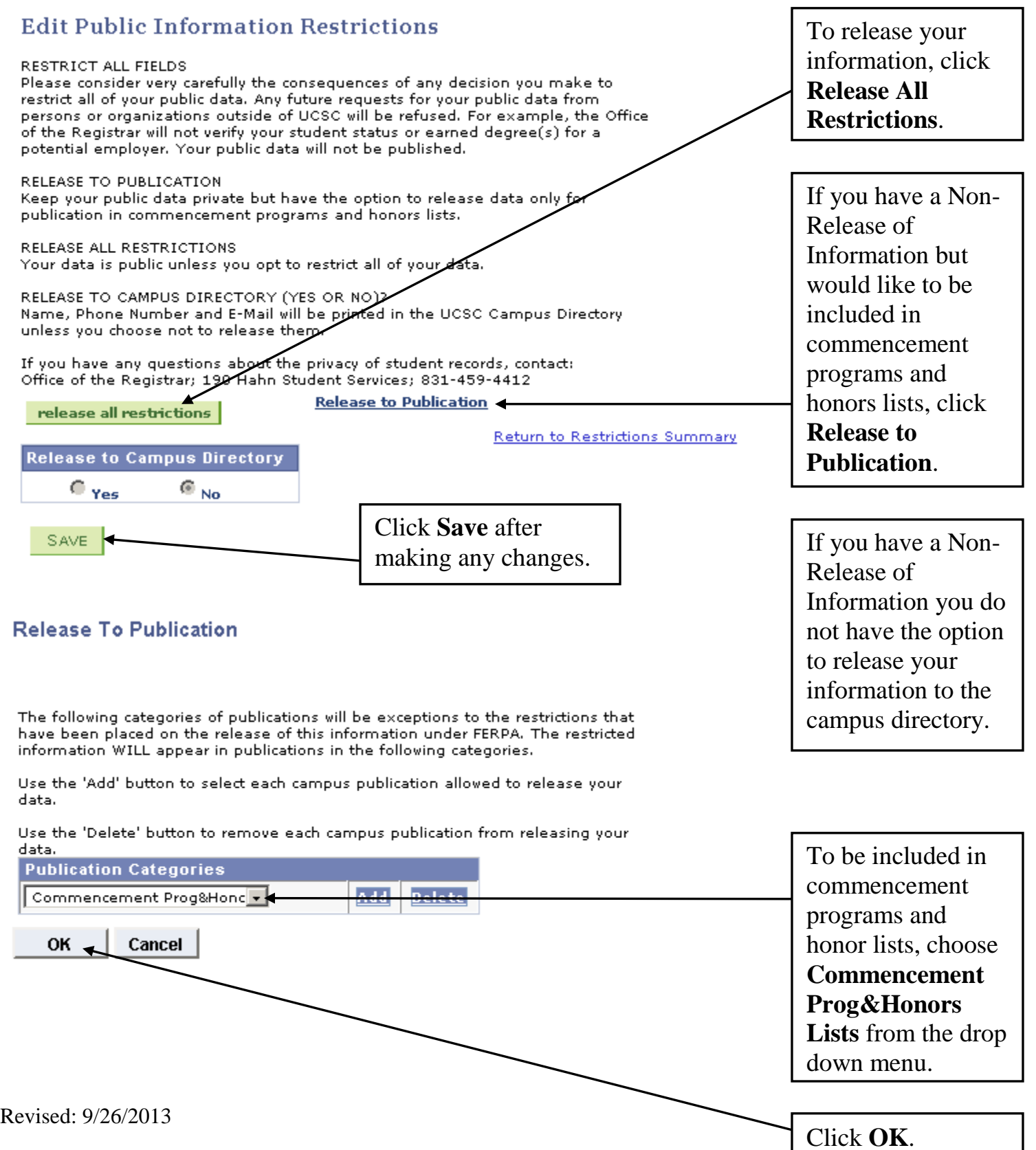

#### **Sammy Slug**

### **Public Information Restriction**

### **Edit Public Information Restrictions**

#### RESTRICT ALL FIELDS

Please consider very carefully the consequences of any decision you make to restrict all of your public data. Any future requests for your public data from persons or organizations outside of UCSC will be refused. For example, the Office of the Registrar will not verify your student status or earned degree(s) for a potential employer. Your public data will not be published.

#### RELEASE TO PUBLICATION Keep your public data private but have the option to release data only for

publication in commencement programs and honors lists.

RELEASE ALL RESTRICTIONS Your data is public unless you opt to restrict all of your data.

RELEASE TO CAMPUS DIRECTORY (YES OR NO)? Name, Phone Number and E-Mail will be printed in the UCSC Campus Directory unless you choose not to release them.

If you have any questions about the privacy of student records, contact: Office of the Registrar; 190 Hahn Student Services; 831-459-4412

#### **Release to Publication** release all restrictions Return to Restrictions Summary **Release to Campus Directory**  $\Gamma$  Yes  $\epsilon_{\textrm{\tiny{No}}}$ Click Save. SAVE

### **Public Information Restriction**

### **Save Confirmation**

The Save was successful.

This page confirms your changes have been saved.

ОK